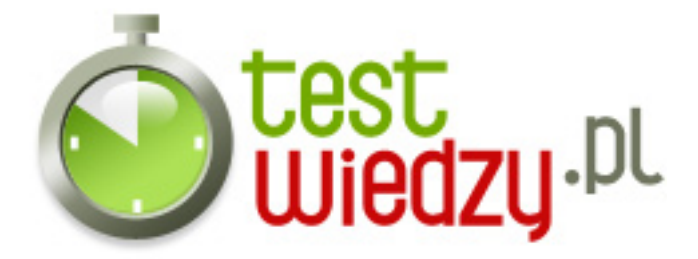

## **SKRÓTY KLAWIATUROWE I HISTORIA KOMPUTERÓW**

ŻYCZĘ SZCZĘŚCIA

Poziom trudności: Średni

- 1. Skrót kopiowania to
	- A CTRL+C
	- $\circ$  B CTRL+X
	- $\circ$  C CTRL+Z
- 2. Skrót do stałego usunięcia elementu to
	- A CTRL+SHIFT, przeciągając element
	- B CTRL, przeciągając element
	- C SHIFT+DELETE

3. Skrót do wyświetlenia listy paska adresu w oknie Mój komputer lub w programie Eksplorator Windows to

- $\circ$  A F<sub>5</sub>
- $\circ$  B F4
- $\circ$  C F6
- 4. Skrót na wyróżnienie blok tekstu to
	- A CTRL+STRZAŁKA W PRAWO
	- B CTRL+STRZAŁKA W LEWO
	- C CTRL+SHIFT z dowolnym klawiszem strzałki
- 5. Skrót do utworzenie skrótu elementu to
	- A CTRL, przeciągając element
	- B CTRL+SHIFT, przeciągając
	- $\circ$  C CTRI +A
- 6. Skrót do usuwania elementu to
	- A CTRL+X
	- $\circ$  B CTRL+V
	- C DELETE

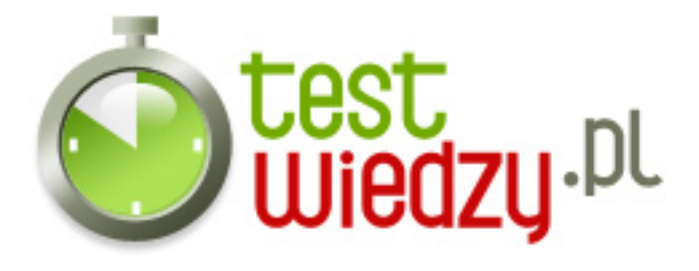

- 7. Skrót do zmiany nazwy zaznaczonego elementu to
	- $\circ$  A F4
	- $\circ$  B F2
	- $\circ$  C F3
- 8. Skrót do pzesuwania punktu wstawiania na początek poprzedniego akapitu to
	- A CTRL+STRZAŁKA W GÓRĘ
	- B CTRL+STRZAŁKA W DÓŁ
	- C CTRL+STRZAŁKA W LEWO

9. Skrót do przechodzenia między kolejnymi elementami w kolejności, w jakiej były otwierane to

- $\circ$  A ALT+TAB
- $\circ$  B ALT+FSC
- C ALT+SPACJA

10. Skrót do zaznaczania kilku elementów w oknie lub na pulpicie albo zaznaczyć tekst w dokumencie to

- A SHIFT z dowolnym klawiszem strzałki
- B CTRL+SHIFT z dowolnym klawiszem strzałki
- C ALT+ENTER

11. Jakiego interfejsu używały dyski twarde w PC-XT

- $\circ$  A IDE
- $\circ$  B ST-506
- o C SCSI
- $\circ$  D RLL
- 12. Jak nazywał się pierwszy laptop IBM
	- $\circ$  A PC-SX
	- B PC-Portable
	- C Convertible
	- D Lapbook

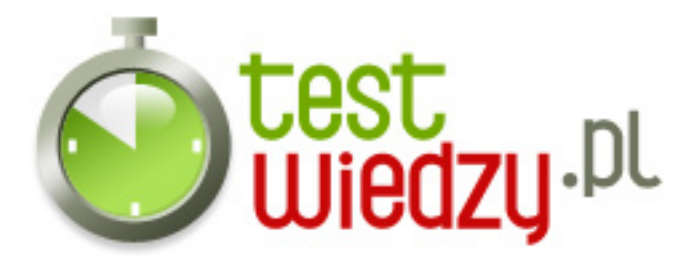

- 13. Dlaczego dokonano zmiany przekładni w dyskach twardych
	- A By obsługiwały wiele partycji
	- B By zwiększyć prędkość
	- C By zwiększyć pojemność

14. Jaka była częstotliwość taktowania zegara w IBM PC-AT

- $\circ$  A 6 MHZ
- $\circ$  B 33 MHZ
- $\circ$  C 8 MHZ
- $\circ$  D 16 MHZ

15. Jaki prcesor został użyty w IBM PC-Jr

- $O$  A 8086
- $\circ$  B NFC V20
- $\circ$  C 80286
- $\circ$  D 8088

16. Orginalny IBM PC miał dwa wyjścia. Jedno służyło do podłączenia klawiatury. Do czego było drugie

- A Wyjścia Audio
- B Wyjście do podłączenia magnetofonu na taśmy magnetyczne
- C Wyjście służące do podłączenia myszki
- D Wyjście wideo

17. IBM PC-XT jako pierwszy używał dysku twardego. Jaka była jego pojemność

- $\circ$  A 1.44 MB
- $\circ$  B 20 MB
- $\circ$  C 750 KB
- $\circ$  D 10 MB

18. DOS 2.0 wprowadził pewne ważne nowinki dla Pecetów. Co było jedną z nich

- A Obsługa Windows
- B Obsługa Myszki

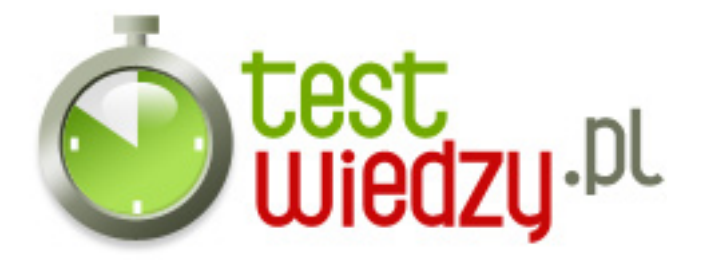

- C Obsługa Internetu
- D Obsługa podkatalogów

19. W którym roku zadebiutował pierwszy IBM PC

- $O$  A 1982
- $O$  B 1980
- $\circ$  C 1981
- $O 1979$

20. Która z podanych firm stworzyła najczęściej używane oprogramowanie sieciowe w 1980 roku

- A Microsoft
- B Novell
- C IBM
- D Sun

21. IBM DOS 1.0 miał dwa zasoby, które zostało zaimplementowane do późniejszych wersji DOS'a. Które to

- A DATE.COM i TIME.COM
- B REN.COM i COPY.COM
- C MD.COM i RD.COM
- D REN.COM i DEL.COM

22. W którym roku założono Microsoft

- $O$  A 2000
- $O$  B 1975
- $\circ$  C 1976
- $O$  D 1899

23. Pierwszy komputer osobisty PC AT wyprodukowała firma

- $\circ$  A BOSH
- $\circ$  B IBM
- C Microsoft
- $\circ$  D AT& T

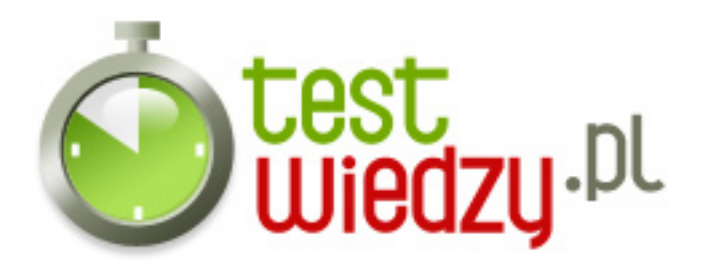

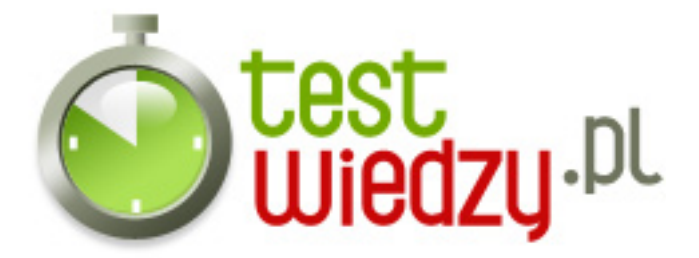

## **SKRÓTY KLAWIATUROWE I HISTORIA KOMPUTERÓW**

ŻYCZĘ SZCZĘŚCIA

Poziom trudności: Średni

## **Karta odpowiedzi**

- 1. A
- 2. C
- 3. B
- 4. C
- 5. B
- 6. C
- 7. B
- 8. A
- 9. B
- 10. B
- 11. B
- 12. C
- 13. C
- 14. A
- 15. D
- 16. B
- 17. D
- 18. D
- 19. C
- 20. B
- 
- 21. A
- 22. B
- 23. B